# AutoCAD Crack With Keygen X64 [Updated]

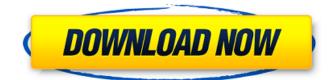

## AutoCAD Crack Activation Code [32|64bit] [Updated]

History 1980s In 1980, Autodesk was created by Alvy Ray Smith and six of his former colleagues from the graduate design program at the University of Utah. The company was initially called Alvy Ray Smith Research, Inc. (ARSI), named after Smith's wife Alvy Ray. The company name was later changed to Autodesk after the company's first product, a CAD program called Microstation, which was released in 1981. Smith became Autodesk's President, with its first public demonstration in 1983. The next year, the company released AutoCAD Free Download as a Mac shareware program. The following year, it was released on the Apple II platform, and in 1987, Autodesk acquired Raytek, a firm specializing in vector-graphics editing software and Macintosh printers. The following year, the software was released for the PC as well, and in 1988, Autodesk released Windows 3.0. 1990s In 1991, Autodesk released AutoCAD for Windows 3.5. The following year, AutoCAD got an extra dimension with the introduction of AutoCAD Map 3D, the first 3D modeling application. In 1994, Autodesk released AutoCAD LT, a simplified version of AutoCAD. In 1995, Autodesk released the first release of AutoCAD R14. In 1996, Autodesk added AutoCAD 2000, a version of AutoCAD for the PC platform. In 1998, AutoCAD got the next generation of the AutoCAD platform, AutoCAD 2000. The year before, AutoCAD 2D was also released as a Windows version. In 2000, Autodesk released AutoCAD 2001. The following year, the company released AutoCAD Rendering Software. In 2001, Autodesk released AutoCAD XP and AutoCAD Xpress, a new version of AutoCAD for Windows. The same year, a Windows version of AutoCAD 2D was also released. Also in 2001, AutoCAD got AutoCAD Architecture, a plug-in for the Eureka program, which allowed users to convert an AutoCAD drawing into a CAD product for the architectural industry. The following year, AutoCAD got a new name, Autodesk® AutoCAD® 2010, followed by AutoCAD Web 3D in 2007. 2010s In 2011, Autodesk introduced AutoC

#### AutoCAD Free Registration Code [March-2022]

Language extensions AutoCAD supports a wide variety of scripting languages, including AutoLISP, Visual LISP, Visual Basic for Applications, Visual Basic, C++, C#, Java, VBScript, JavaScript and JavaScript Object Notation. References External links AutoCAD Professional Website AutoCAD LT Website AutoCAD LCCB Website AutoCAD Magazine (AutoCAD product updates, tips, and tricks) Category:Computer-aided design software Category:Technical communication tools Category:Technical communication tools in computer-assisted design Category:Autodesk Category:Computer-related introductions in 1984Q: TensorFlow ValueError: Dimension 0 in both shapes must be equal, but are 3 and 1 I am training a CNN model (please refer to the figure below). I
am trying to add dropout for each unit of the 2D conv layer. However, when I run this code, it says
ValueError: Dimension 0 in both shapes must be equal, but are 3 and 1. The code is: import
tensorflow as tf x = tf.placeholder(tf.float32, [None, 64, 64, 3]) y\_ = tf.placeholder(tf.float32, [None,
1]) w = tf.Variable(tf.truncated\_normal([3,3,3,64], stddev=0.02)) b =
tf.Variable(tf.truncated\_normal([64], stddev=0.01)) net = tf.nn.conv2d(x, w, strides=[1, 1, 1, 1, 1],
padding='SAME', name="conv\_2d") net = tf.nn.relu(net) num\_filters = net.get\_shape()[-1].value
w\_drop = tf.Variable(tf.truncated\_normal([3,3,3,num\_filters], stddev=0.02)) b\_drop =
tf.Variable(tf.truncated\_normal([num\_filters], stddev=0.01)) pred = tf.nn.dropout(net,
keep\_prob=0.5) cost = tf.reduce\_mean(tf.nn.s ca3bfb1094

## AutoCAD Crack + With Product Key

On the main menu, choose File > Options > General. In the General section of the Options dialog box, make sure that all of the following options are selected: The AutoCAD version you are running Windows Select Local path of AutoCAD startup file Select Local path of AutoCAD command file Restart AutoCAD now Select the Change Settings button In the Change Settings dialog box, on the Options tab, check the box next to the following option: Select the location of the AutoCAD command file and startup file. Select OK to close the Change Settings dialog box. Close all other programs. Run AutoCAD. Press the keyboard combination Ctrl+Alt+F11. Press the keyboard combination Enter. In the Welcome dialog box, select the option Install AutoCAD. Wait for Autodesk AutoCAD to be installed. Press the keyboard combination Enter. Select the File > Options > General > Options tab. Select the Change Settings dialog box, on the Options tab. uncheck the box next to the following option: Select the File > Options > General > Options tab.

### What's New in the AutoCAD?

Rapidly send and incorporate feedback into your designs. Import feedback from printed paper or PDFs and add changes to your drawings automatically, without additional drawing steps. (video: 1:15 min.) AutoCAD Architecture. Create 3D-based designs in AutoCAD Architecture using a surface-based user interface. The new suite of tools and methodologies can quickly and easily create compelling interior and exterior architectural designs that are easy to modify. (video: 2:22 min.) Create 3Dbased designs in AutoCAD Architecture using a surface-based user interface. The new suite of tools and methodologies can quickly and easily create compelling interior and exterior architectural designs that are easy to modify. (video: 2:22 min.) AutoCAD Media Composer. AutoCAD Media Composer gives you the power to create compelling videos and animations, all within the context of your design. (video: 1:57 min.) AutoCAD Map 3D: AutoCAD Map 3D software is a powerful, integrated extension of the Autodesk Design & Analysis software, including the software's 2D map-making and map-editing capabilities. (video: 2:07 min.) AutoCAD Map 3D software is a powerful, integrated extension of the Autodesk Design & Analysis software, including the software's 2D map-making and map-editing capabilities. (video: 2:07 min.) New: Civil 3D 2017. With AutoCAD Map 3D, you can create and edit 2D maps in the context of a 3D drawing. (video: 1:58 min.) Civil 3D 2017. With AutoCAD Map 3D, you can create and edit 2D maps in the context of a 3D drawing. (video: 1:58 min.) AutoCAD MEP. Create professional schematics and other MEP documents for engineering, construction, and the built environment. (video: 1:58 min.) . Create professional schematics and other MEP documents for engineering, construction, and the built environment. (video: 1:58 min.) AutoCAD Web Premium. Automate the design, drafting, and construction of web and mobile projects. (video: 1:50 min.) Automate the design, drafting, and construction of web and mobile projects. (video: 1:50 min.) New: Cinema 4D 2023. With its powerful tools